## **Adobe Photoshop Full Version Free Download Utorrent [REPACK]**

Utilizing a USB drive is the preferred method for installing GNU Ghost. A flash drive is the best way to install a new operating system on a computer. First, you'll want to make the flash drive bootable. You can do this by running the following: Now you can create an image of your entire hard drive. This will preserve your settings and applications. You can use this image to create a new bootable flash drive when you need to install GNU Ghost. You can use the following commands to create an image of your hard drive:

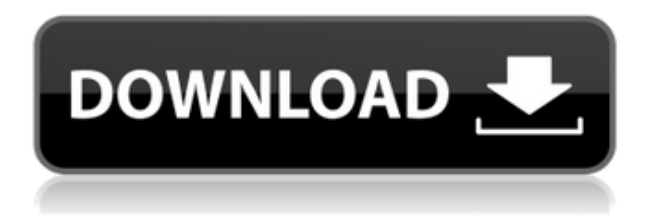

For the most part, the new features in Lightroom 5 are highly welcome. Even if you have the older release, you will find the new features are useful. However, the new version of the program is only available on single-user systems with Windows 7. I remember earlier versions of Lightroom requiring an OS to be 64-bit or later. Since they are Windows 8 apps now, you must be on Windows 7. It looks like Lightroom 5 is Windows 8 only, which is fair enough. We would like to see Lightroom versions of Windows 7 and Windows 8 available. Perhaps the most useful feature in Lightroom 5 is the new create-layer workflow. A new feature called bookmarks allows you to save your work at a location in your document. One of the big changes is that you can import photos with another type of saving (RAW, etc.) while using the lightroom interface. I've used this function for years, and it's definitely a great feature. To my knowledge, it has not been available in Elements or the prior Lightroom for Windows versions. Other new features are similar to those in Lightroom 4. In particular, the Library import and export feature has been made more robust. Lightroom 6 will supposedly be even more robust with its focus on AI. Another new feature that immediately attracted my attention is the new Exposure slider, modeling tools, new adjustment brush, and the new curves tool. If you move your cursor over any of these aspects of the interface, a little spot light will show up and highlight a part of the interface. Good for quick access. The highlight also appears to be changing color. To my understanding, this highlight aspect is just placebo magic and the feature will not be appearing in Lightroom 6.

## **Adobe Photoshop CS3 Download CRACK Activation Key For Windows 2022**

With a fair portion of the Adobe Creative Suite, this article comes with a lot of recommendations. If you're in need of an extensive expert Adobe library, check out Adobe.com or drop by your local

Adobe store. Because of its more intuitive blend mode options, as well as its digital photographicstyle editing options, Photoshop is arguably the best leading contender for beginner to intermediate graphic artists. We're confident you'll find the creative options you seek within the 10 offers and the 9 image galleries. Enjoy. Update: Follow ProScreening and the ProBlogger community as they share their ideas on this post in the comments section. It matters. In order to choose, you want to make sure to first make a list of all the things you need to do in Photoshop and look for similarities in the list. For example, if you're a retoucher, you'll probably want to do some color correcting first. Making a list of all the things you want to do in Photoshop will make the decision easier because you'll be on the right path. It can also help you see if you're making the right decision at all. If you're looking to edit only one photo, then the fastest software for you will be fine since they can easily be multitasked. Some people that post their photos online are often working on all of them at once. You might want to use a tool that can most easily be used in that situation.6 Related Question Answers Found What is the Best Adobe Photoshop for Beginners? For all its power and complexity, Photoshop has devoted software beginners often begin in the desire to make small, artistic changes to their photos. Here's a comparison of the most popular Adobe Photoshop software options for beginners. Which Version of Adobe Photoshop Is Best? When it comes to choosing between different versions of Photoshop, it can be tough to decide which one is best for you. If you're a beginner, you might be wondering which version of Photoshop is best for beginners. Here's a look at the different versions of Photoshop and what they have to offer: Photoshop CC (Creative Cloud): Photoshop CC is the most recent version of Photoshop. When It Comes to RAM, Again, If You're Able to Buy More Than 16GB, It Can Help You Optimize Your Computer.What is the Best Version of Adobe Photoshop for Beginners?Devops & Sysadmin engineer. I basically build infrastructure online. e3d0a04c9c

## **Adobe Photoshop CS3 Download Serial Number WIN + MAC {{ New! }} 2023**

Currently, most people are well aware that the web is a powerful source of information regarding their businesses. There are thousands of websites devoted to small business. A good quality and anonymous site can increase one's online reputation. Many people use Facebook to increase the online reputation of their own site. Once this is done, a lot of people come to the site because they will not bother doing business with a face that they don't know. The following are some things that need to be taken into consideration when using Facebook to increase the online reputation of your website.. Amongst the many secondary sources of information associated on the internet, social media sites like Facebook is seen as unstable. There is no guarantee that a business will always appear in front of its customers. This is primarily because the sites are not very specific. As well as this, the sites don't provide an easy communication gateway between customers and products. This is why you need to work on an advertising strategy to utilize these secondary sites. A lot of people enjoy the social media sites because they are private, according to many users. Twitter is another social media site that is becoming increasingly popular. People use this site to find out a lot of information. It doesn't allow students to promote their product because they need to keep their business secret. Twitter is almost equally used by individuals and businesses. This is because there are some individuals who want to get some information from other users as well as businesses. A lot of people are intimidated by Twitter because they don't know how to use it.

download and install adobe photoshop cs6 free full version adobe photoshop 7.0 full version install free download adobe photoshop old version free download full version adobe photoshop latest version free download for windows 8 full version with key adobe photoshop cs6 latest version free download for windows 7 full version adobe photoshop video editor free download full version adobe photoshop latest version free download for windows 7 full version with key download adobe photoshop cs6 extended v 13.1.2 full version free adobe photoshop download for pc 2021 adobe photoshop 2021 mac download free

Adobe Photoshop Elements gives you great control to design and manipulate your digital images. Its features include great tools such as paint, retouch, panel, layers, clone, effects, masking and vector effects. The tools to customize your photos are extensive. It has Photoshop-specific tools such as heal, brush, eraser, adjustment, levels, clone, distortion, paths, selections, transform, vector & filters. These tools keep your workflow simple and allow for fast editing at the press of a button. Photoshop also has a built-in app, Bridge on Mac, that allows you to control images in step with your iPhone or iPad and your desktop. Photoshop mobile enables you to open images and applications directly from your mobile device. The Bridge app does more than just let you browse and co If you're looking to get into photography for the first time or just want to jazz up your photos, Photoshop Elements is the perfect guide. Standard memberships are priced at \$79 and Pro memberships are priced from \$99 to \$200 depending on the package you purchase. This offer is available for a limited time only. **Check the following link for more details: Photoshop Elements for \$79** Adobe Photoshop is now the essential image editing app for all creative professionals who work in print, video and interactive. It is the industry's number one tool for making images and videos easier to create, share and engage with. Photoshop is now Adobe's flagship desktop photo or multi-media editing application, offering more than 30 features in one

integrated, smart workflow.

[de-latest-win-mac](https://soundcloud.com/realxipascia1983/easeus-data-recovery-wizard-1291-crack-full-registration-code-latest-win-mac)

Selecting and composing objects is a fundamental task of link and creativity that are applied to all form of multimedia products. In this section, you'll learn how to choose an object, how to select multiple objects, and how to move, resize, cut, and duplicate objects. The **Filters** section provides a set of filters that allow you to enhance images by applying artistic filters in an easy way. If you'd like to learn more about filters and filter effects, turn to the Photoshop Filters. There are also more than 15 filter effects organized by subject but you don't need to know any particular subject to use these filters. The Filters panel will help you to learn the name and controls associated with each filter with the help of tutorials and Flash video. Sketching, Brushing, Pencil, Composite, Paint Bucket, Cross, Soften: Soften the brightness and contrast of an image by using the Brush tool. You can also use the crosshatch, radial, and spot tools to apply a crosshatch pattern. You can create hundreds of patterns using the Pattern tool. The Pattern tool can be used to create any number of patterns. The Brush tool appears in the foreground with a brush preset applied on the brush and offers some preset patterns. Still, you can create all the brush patterns and customise them to create an unlimited number of patterns. With powerful controls that can be modified, individual patterns can be applied to either a brush or a brush preset, which will then appear on the Brush panel as a smart object.

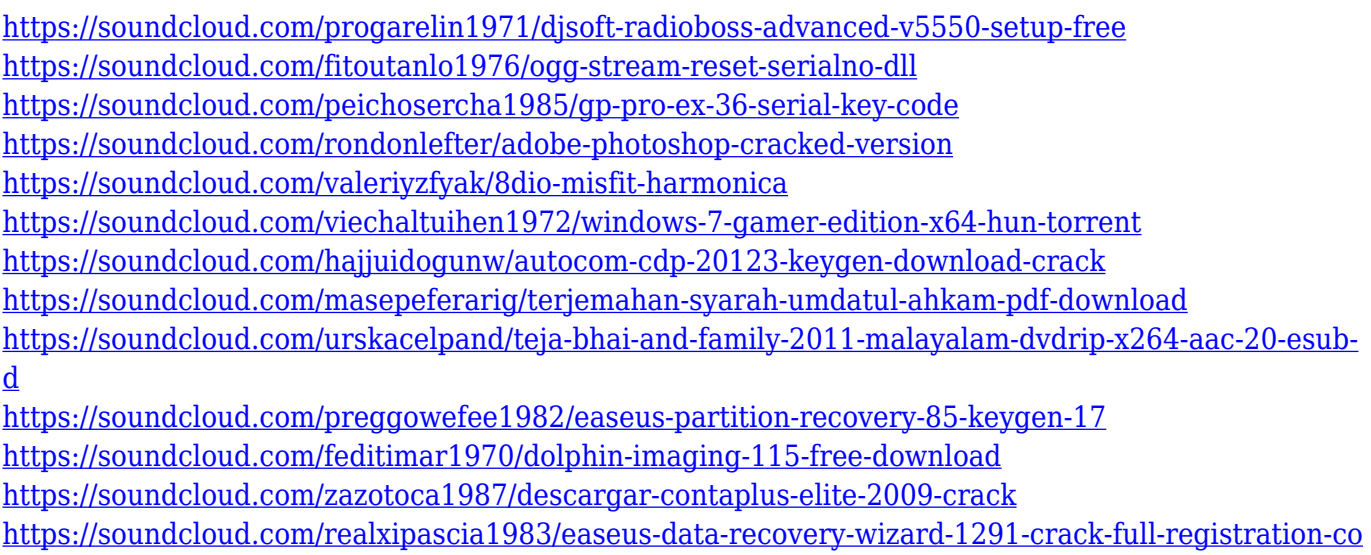

The Vector tool is an important part of the Photoshop that helps the user to create design tools. The Illustrator tool considers Adobe Photoshop CC as well as Adobe Photoshop Alternatives 2020. The tool is used to create vector based artwork, which is to achieve the final output from the start. It is used in the game design, illustrator design, and web design. The blending option is an important option in Photoshop that realigns the sections used in a project. It allows the user to blend two images seamlessly. The blending option is available in both the editing and animation sectors. A good tutorial never hurts. In order to drive every point home, we have scripted a Photoshop tutorial for beginners. This step by step process will create a simple line drawing in Photoshop and then add a gradient to it. However, you have to follow in order to get the final product. When it comes to improving the images and achieving the best results, Photoshop will seek out the best tools and effect which can be used to adjust it. One of them is the Brush tool. Brush is an easy tool that can add color and lighten or darken any area of the image. The Illustrator tool is mostly used for the purpose of graphic design. The tool allows you to import, create and edit objects, make the design,

and manage colors and shapes. The UI of the tool allows you to design in a straightforward way. It helps you to create and design all of these elements with perfection. The editing tool can be used to add objects or anything you want in the image. It is commonly used for the purpose of photo retouching. It is used to correct the elements used in the image. It is used to add clarity, contrast, and brightness to the final product.

<https://www.solaiocompound.it/wp-content/uploads/2023/01/laqfoki.pdf> <https://hassadlifes.com/adobe-photoshop-cs5-free-download-filehippo-hot/> [https://infinitodesign.hu/wp-content/uploads/2023/01/Download-Photoshop-2021-Version-2242-Free-](https://infinitodesign.hu/wp-content/uploads/2023/01/Download-Photoshop-2021-Version-2242-Free-Registration-Code-2023.pdf)[Registration-Code-2023.pdf](https://infinitodesign.hu/wp-content/uploads/2023/01/Download-Photoshop-2021-Version-2242-Free-Registration-Code-2023.pdf) <https://logisticseek.com/wp-content/uploads/2023/01/dayrzen.pdf> <https://pakyellowbuz.com/wp-content/uploads/2023/01/neydore.pdf> [https://www.aussnowacademy.com/adobe-photoshop-2021-version-22-3-download-registration-code-r](https://www.aussnowacademy.com/adobe-photoshop-2021-version-22-3-download-registration-code-registration-code-2022/) [egistration-code-2022/](https://www.aussnowacademy.com/adobe-photoshop-2021-version-22-3-download-registration-code-registration-code-2022/) <http://www.chelancove.com/adobe-photoshop-7-0-free-download-utorrent-kickass-patched/> <http://casino-gambling.net/?p=10205> [https://bioregeneracion-articular.mx/wp-content/uploads/2023/01/Download-Cs3-Photoshop-FULL.pd](https://bioregeneracion-articular.mx/wp-content/uploads/2023/01/Download-Cs3-Photoshop-FULL.pdf) [f](https://bioregeneracion-articular.mx/wp-content/uploads/2023/01/Download-Cs3-Photoshop-FULL.pdf) [https://www.planetneurodivergent.com/wp-content/uploads/2023/01/Download-free-Photoshop-2021-](https://www.planetneurodivergent.com/wp-content/uploads/2023/01/Download-free-Photoshop-2021-Version-2200-With-Key-Product-Key-Full-3264bit-lifetimE-patc.pdf) [Version-2200-With-Key-Product-Key-Full-3264bit-lifetimE-patc.pdf](https://www.planetneurodivergent.com/wp-content/uploads/2023/01/Download-free-Photoshop-2021-Version-2200-With-Key-Product-Key-Full-3264bit-lifetimE-patc.pdf) <https://knoxvilledirtdigest.com/wp-content/uploads/2023/01/Download-Cc-Photoshop-Free-NEW.pdf> <https://www.chocolatesanddreams.in/wp-content/uploads/2023/01/trutake.pdf> [https://merryquant.com/download-free-photoshop-2022-version-23-4-1-activation-code-for-windows-2](https://merryquant.com/download-free-photoshop-2022-version-23-4-1-activation-code-for-windows-2022/) [022/](https://merryquant.com/download-free-photoshop-2022-version-23-4-1-activation-code-for-windows-2022/) <http://www.jbdsnet.com/download-photoshop-cs5-2015-portable/> <https://splex.com/wp-content/uploads/2023/01/furncat.pdf> [https://shalamonduke.com/download-adobe-photoshop-cc-2015-hack-with-full-keygen-last-release-20](https://shalamonduke.com/download-adobe-photoshop-cc-2015-hack-with-full-keygen-last-release-2022/) [22/](https://shalamonduke.com/download-adobe-photoshop-cc-2015-hack-with-full-keygen-last-release-2022/) <https://xn--80aagyardii6h.xn--p1ai/adobe-photoshop-cs5-2017-free-download-top-128178/> <https://greybirdtakeswing.com/adobe-photoshop-cs2-old-version-free-download-upd/> <https://rerootyourlife.com/2023/01/02/download-adobe-photoshop-cs3-for-pc-windows-8-link/> <https://globalpoetandpoetry.com/wp-content/uploads/2023/01/daigeo.pdf> [https://www.happyanni.com/2023/01/02/download-free-photoshop-cc-2015-version-18-activation-cod](https://www.happyanni.com/2023/01/02/download-free-photoshop-cc-2015-version-18-activation-code-serial-number-full-torrent-2022/) [e-serial-number-full-torrent-2022/](https://www.happyanni.com/2023/01/02/download-free-photoshop-cc-2015-version-18-activation-code-serial-number-full-torrent-2022/) <https://ufostorekh.com/wp-content/uploads/2023/01/Fx-Photoshop-Free-Download-HOT.pdf> <https://bodhirajabs.com/adobe-photoshop-ps-free-download-for-pc-work/> <http://thedailybuzzmag.com/?p=2975> [https://zlcol.com/wp-content/uploads/2023/01/Adobe-Photoshop-CS6-Download-free-Free-License-Ke](https://zlcol.com/wp-content/uploads/2023/01/Adobe-Photoshop-CS6-Download-free-Free-License-Key-WIN-MAC-2022.pdf) [y-WIN-MAC-2022.pdf](https://zlcol.com/wp-content/uploads/2023/01/Adobe-Photoshop-CS6-Download-free-Free-License-Key-WIN-MAC-2022.pdf) <https://hgpropertysourcing.com/wp-content/uploads/2023/01/maltal.pdf> [https://npios.com/wp-content/uploads/2023/01/Kivabe\\_Photoshop\\_Cc\\_Download\\_Korbo\\_BEST.pdf](https://npios.com/wp-content/uploads/2023/01/Kivabe_Photoshop_Cc_Download_Korbo_BEST.pdf) <https://merryquant.com/adobe-photoshop-2021-license-keygen-x64-last-release-2022/> <http://insenergias.org/?p=136108> <https://www.easyblogging.in/wp-content/uploads/2023/01/bounrea.pdf> [https://projfutr.org/wp-content/uploads/2023/01/Download-Setup-Of-Adobe-Photoshop-For-Pc-TOP.p](https://projfutr.org/wp-content/uploads/2023/01/Download-Setup-Of-Adobe-Photoshop-For-Pc-TOP.pdf) [df](https://projfutr.org/wp-content/uploads/2023/01/Download-Setup-Of-Adobe-Photoshop-For-Pc-TOP.pdf) [https://thepeak.gr/download-free-adobe-photoshop-2021-version-22-4-3-hack-license-keygen-win-mac](https://thepeak.gr/download-free-adobe-photoshop-2021-version-22-4-3-hack-license-keygen-win-mac-x32-64-latest-2022/) [-x32-64-latest-2022/](https://thepeak.gr/download-free-adobe-photoshop-2021-version-22-4-3-hack-license-keygen-win-mac-x32-64-latest-2022/) <http://www.alcoholism-addiction-psychology.com/wp-content/uploads/2023/01/tangaris.pdf>

<https://12spoons.com/wp-content/uploads/2023/01/bilren.pdf> <https://mentoring4good.com/wp-content/uploads/2023/01/quabenri.pdf> [https://lavavajillasportatiles.com/adobe-photoshop-cc-2015-version-18-download-keygen-full-version-l](https://lavavajillasportatiles.com/adobe-photoshop-cc-2015-version-18-download-keygen-full-version-license-key-full-pc-windows-2023/) [icense-key-full-pc-windows-2023/](https://lavavajillasportatiles.com/adobe-photoshop-cc-2015-version-18-download-keygen-full-version-license-key-full-pc-windows-2023/) [https://turbulentelevenvansissi.nl/wp-content/uploads/2023/01/Adobe-Photoshop-Cs5-Mac-Download-](https://turbulentelevenvansissi.nl/wp-content/uploads/2023/01/Adobe-Photoshop-Cs5-Mac-Download-REPACK.pdf)[REPACK.pdf](https://turbulentelevenvansissi.nl/wp-content/uploads/2023/01/Adobe-Photoshop-Cs5-Mac-Download-REPACK.pdf) [http://climabuild.com/adobe-photoshop-2022-version-23-0-2-download-product-key-for-pc-x64-update](http://climabuild.com/adobe-photoshop-2022-version-23-0-2-download-product-key-for-pc-x64-updated-2023/) [d-2023/](http://climabuild.com/adobe-photoshop-2022-version-23-0-2-download-product-key-for-pc-x64-updated-2023/) <http://www.dblxxposure.com/wp-content/uploads/2023/01/greran.pdf>

[https://kuchawi.com/adobe-photoshop-cc-2018-version-19-download-license-key-full-with-activation-c](https://kuchawi.com/adobe-photoshop-cc-2018-version-19-download-license-key-full-with-activation-code-for-pc-2023/) [ode-for-pc-2023/](https://kuchawi.com/adobe-photoshop-cc-2018-version-19-download-license-key-full-with-activation-code-for-pc-2023/)

Abobe Photoshop is not your ordinary software that is designed for basic household tool, it is more than that. It is a professional grade piece of software with a great range that contains several tools. It allows its users to design and share high quality, high resolution designs on the web. Having a universal, powerful and trusted software, it is a software store that has a reputation for being reliable, secure and easy to use. Nowadays, the application is available in the cloud, so you can deploy it in a personal, portable way. Anyone will be able to run any instance of Photoshop it will result in the same appearance and functionality on any platform. Because of the cloud capabilities, you can make dynamic presentations, make games, organize numerous files in an app folder, and much more. Adobe Photoshop is one of the most used design software programs on the planet. It offers lots of useful tools and functions. It allows you to create even the most complex designs, and is popular in large organizations and very small businesses. As a professional it allows you to compose high level designs. Without a doubt Adobe Photoshop has reigned as the most popular piece of software in the world for so many years. This is the reason why it has become a computer icon for professional and nonprofessional users. Although the software is very expensive for the entry-level version, it has many functions for the advanced professionals. If you're shopping for software, there are two important points to consider. The first is the purchase price. The software needs to be affordable. Second, you need to ensure that the software you're purchasing will meet your needs. Photoshop gives you professional tools to create eye-popping images, but if you don't know how to use the program, you may be disappointed.